$1.2004$  $144444$ 

## A-UIAdoch

## DBegerme

## CemaHIT/Ky

## $0\;\Gamma\;\pi\;A\;B\;\pi\;E\;H\;H\;E$

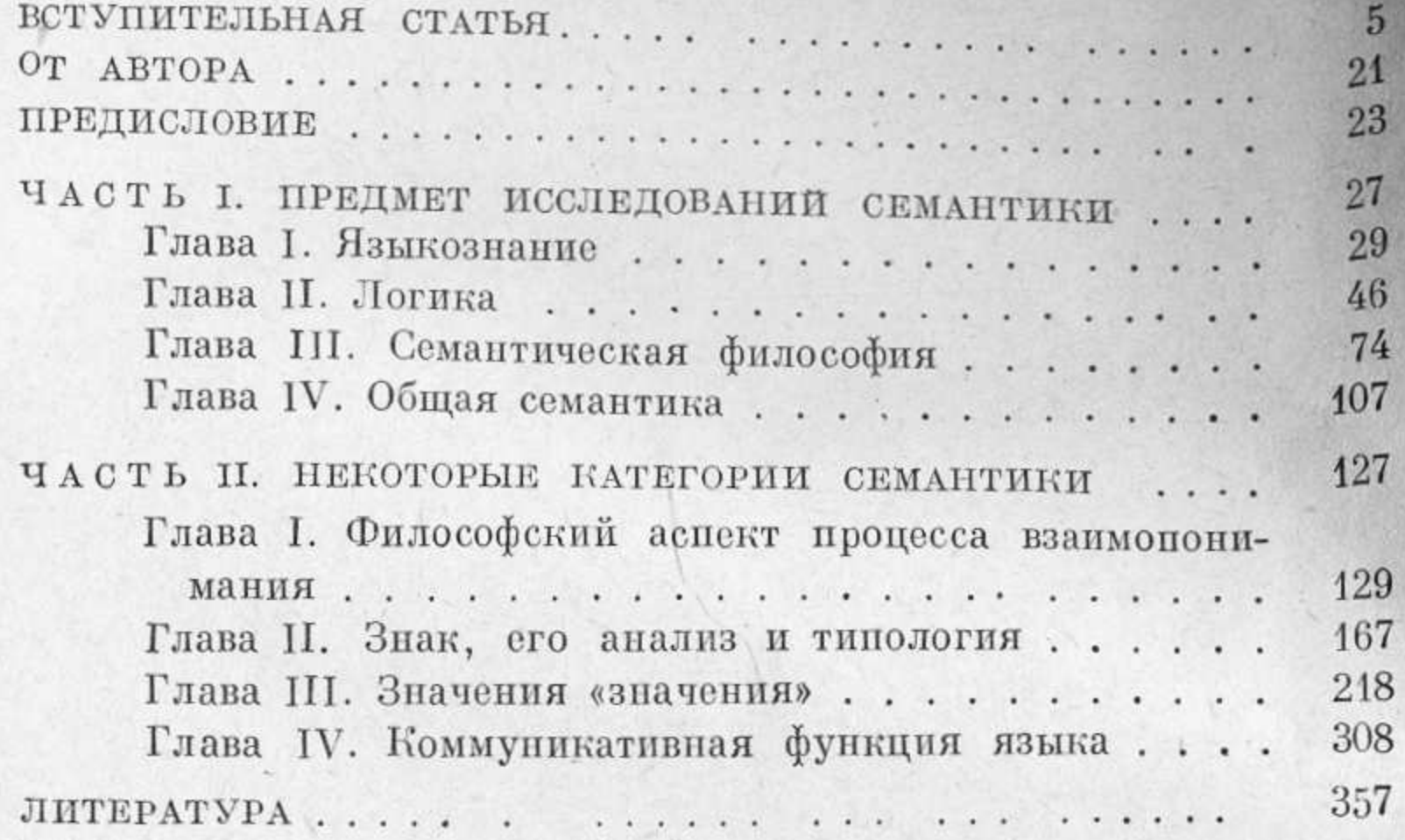